# **НАПИСАНИЕ ОБЗОРА ЛИТЕРАТУРЫ (ОБЗОРНОГО РЕФЕРАТА)**

Бабаскина Е. Г.

**Обзор литературы** (обзорный реферат, реферат в вузовском понимании) – это сокращенное изложение содержания нескольких научных источников с их систематизацией.

Сущность реферирования заключается в сокращении объема источника информации при сохранении важной информации. Содержание источника освобождается от всего второстепенного, иллюстративного, поясняющего, сохраняется лишь сама суть.

## КОМПРЕССИЯ

В содержании каждой мысли всегда имеется главное и второстепенное, есть причины и следствия, есть логические посылки и есть логические выводы. Реферат призван передать не всю эту информацию, а лишь основную.

В основе компрессии информации источника при реферировании лежит возможность выражать одну и ту же мысль разными словами.

Компрессия материала идет двумя путями:

- по линии удаления второстепенного и несущественного,
- и по линии перефразирования главных мыслей в краткой форме.

Объем реферата колеблется в зависимости от характера источника и цели реферата.

Виды рефератов по степени компрессии материала

- *1. Информативный реферат* (реферат-конспект) содержит в сокращенном виде всю основную информацию источника.
- *2. Индикативный реферат* (реферате-резюме) содержит не все положения, а лишь только те, которые тесно связаны с темой реферируемого источника.

## Виды рефератов по степени компрессии материала

#### **1) монографический реферат**

(реферат в узком смысле) – это сокращенное изложение содержания одного научного источника (или его части).

#### 2) **обзорный реферат**

(обзор литературы, реферат в вузовском понимании) – это сокращенное изложение содержания нескольких научных источников (или их частей) с систематизацией. Написание обзорного реферата предполагает:

- анализ максимально полного списка литературы по проблеме,
- систематизированное и краткое изложение чужих мыслей,
- с указанием на первоисточник (см. лекцию № 1),
- с собственной оценкой изложенного (если она возможна).

Для написания обзора литературы необходимы умения:

- выделить главную информацию в тексте источников (иначе говоря, написать монографический индикативный/информативный реферат по каждому источнику),
- систематизировать источники, чтобы «ответить на вопрос», который «поставлен» в теме реферата,
- критически оценить эту информацию.

## **СПОСОБЫ ПЕРЕДАЧИ ИНФОРМАЦИИ, ЗАИМСТВОВАННОЙ ИЗ НАУЧНЫХ ИСТОЧНИКОВ**

## **При написании обзора литературы используются:**

**• Цитата –** 

это дословное воспроизведение фрагмента какоголибо текста.

• Не допускается искажение авторского текста!

- **• Парафраз –** это пересказ цитаты (обычно небольшого фрагмента) своими словами.
- Не допускается искажение первоначального смысла текста!

#### **Цели прямого цитирования:**

- опереться в своих рассуждениях на слова признанных ученых;
- использовать чужое емкое определение, яркое по форме выражение;
- использовать чужие слова как объект анализа, чтобы показать ошибочность или верность чужой точки зрения
- привести классификацию, определение.

#### **ПРИМЕРЫ**

Крайне неблагоприятным вариантом течения аппендикулярного инфильтрата является его нагноение с образованием периаппендикулярного абсцесса. Поэтому не случайно А. Г. Бржозовский заметил: «Инфильтрат — это волк в

овечьей шкуре» [4].

В. А. Насонова определяет остеоартроз как «хроническое прогрессирующее невоспалительное заболевание суставов неясной этиологии, характеризующееся дегенерацией суставного хряща и структурными изменениями субхондральной кости, деформациями суставов, развитием явного или скрыто протекающего умеренно выраженного реактивного синовита» [81].

### **Правила заключения цитат в кавычки**

- Цитата заключается в кавычки-«ёлочки».
- Если в цитируемом фрагменте уже есть кавычки, они должны отличаться от внешних кавычек. В качестве внутренних кавычек принято употреблять «лапки» (" ").
- В кавычки заключают весь текст. При этом кавычки ставятся только в начале и в конце цитаты, независимо от того, какого размера цитата, и сколько в ней предложений или абзацев.
- Разделение на абзацы в цитируемом тексте сохраняется в цитате, за исключением небольших фрагментов текста, имеющих начало в одном абзаце и окончание во втором.

### **Пунктуация и выбор прописной/строчной**

- Цитата стоит после слов цитирующего после двоеточия:
- *В своих работах А. А. Пупкин доказывает возможность создания вечного двигателя: «Данный факт не является…».*
- Цитата стоит после слов цитирующего и вводится с помощью союза:

*В своих работах А. А. Пупкин доказывает, что «данный факт не является…».*

Другие случаи пунктуации см. в справочнике «Правила русской орфографии и пунктуации» под. ред. В. В. Лопатина (**orthographia.ru**).

## **Оформление пропусков в цитатах**

- Пропуски слов в цитатах возможны в тех случаях, когда некоторые вводные или поясняющие авторские обороты являются второстепенными и не несут большой смысловой нагрузки, а также в тех случаях, когда в работе требуется процитировать только часть высказывания.
- Сокращение цитаты не должно приводить к искажению смысла использованного текста!
- Произвольно сокращать цитату, не показывая сокращения соответствующими знаками, не разрешается!
- Пропуск слов в начале, середине, конце цитаты обозначается многоточием. При пропуске одного или нескольких предложений многоточие заключается в угловые скобки <...>. Если в цитате уже есть многоточие, то при сокращении ставим тоже <...>.

### **Пунктуация и выбор прописной/строчной при пропуске авторских слов**

- Цитата стоит после слов цитирующего после двоеточия:
- *В своих работах А. А. Пупкин доказывает возможность создания вечного двигателя: «…факт не является…».*
- Цитата стоит после слов цитирующего и вводится с помощью союза:

*В своих работах А. А. Пупкин доказывает, что «…факт не является…».*

Другие случаи пунктуации см. в справочнике «Правила русской орфографии и пунктуации» под. ред. В. В. Лопатина (**orthographia.ru**).

#### **Нельзя:**

- искажать цитаты и вырывать их из контекста, что ведет к неправильному отражению мысли автора,
- использовать чужие слова взамен своих собственных, помещать цитаты без должного комментария и анализа, так как это производит впечатление несамостоятельности работы в целом,
- помещать цитаты, в которых содержатся общепризнанные или банальные утверждения,
- помещать цитаты, занимающие более половины страницы (кроме очень редких случаев), лучше использовать пересказ,
- начинать абзац с цитаты,
- помещать одну цитату сразу после другой,
- помещать несколько цитат об одном и том же, если не поставлена цель их сравнить.

## **Парафраз (пересказ) вместо цитирования**

#### **используется:**

- когда оригинальные цитаты чересчур объемны для прямого цитирования;
- если необходимо представить обобщенную информацию из нескольких источников;
- если необходимо кратко изложить содержание теоретической концепции или процедуру и результаты исследований;
- при использовании работ на иностранном языке, особенно когда студент не уверен в качестве перевода.

Парафраз (пересказ) предполагает использование **речевых клише** – легко воспроизводимых речевых оборотов, используемых для упрощения процесса реферирования, экономии сил, стандартизации результата.

### **Список глаголов, употребляющихся при реферировании**

**• Глаголы, употребляемые для перечисления основных вопросов:**

автор рассматривает, описывает, анализирует, называет, раскрывает, говорит, разбирает, показывает, излагает, освещает, останавливается, сообщает.

**• Глаголы, употребляемые для обозначения исследовательского или экспериментального материала:**

автор исследует, высказывает, разрабатывает предположение, доказывает, выдвигает, выясняет, считает, утверждает, полагает.

**• Глаголы, употребляемые для передачи определений и градаций, классификации конкретных проблем, вопросов:**

автор определяет (дает определение), перечисляет (признаки, черты, свойства), характеризует, сравнивает, формулирует, сопоставляет, констатирует.

- **• Глаголы, употребляемые для перечисления вопросов, рассматриваемых в первоисточнике попутно:** автор касается, замечает, затрагивает, намечает, упоминает.
- **• Глаголы, передающие слова и мысли, которые автор первоисточника выделяет особо:** автор выделяет, отмечает, подчеркивает, утверждает, повторяет, специально останавливается, неоднократно возвращается, обращает внимание, уделяет внимание, концентрирует внимание, заостряет внимание, акцентирует внимание, сосредоточивает внимание.
- **• Глаголы, используемые для обобщений, подведения итогов:**

автор делает вывод, подытоживает, приходит к выводу, обобщает, подводит итоги, суммирует.

- **• Глаголы, фиксирующие, отмечающие аргументацию автора первоисточника с использованием примеров, цитат, иллюстраций, цифр, всевозможных данных:** автор приводит примеры (цифры, таблицы), ссылается, опирается, аргументирует, обосновывает, иллюстрирует, подтверждает, доказывает, сравнивает, сопоставляет, соотносит, исходит, противопоставляет, цитирует.
- **• Глаголы, используемые для отражения позиции автора:**

автор соглашается (согласен), возражает, противоречит, спорит, опровергает, полемизирует, критикует, расходится во взглядах, выдвигает (приводит) возражения, аргументы,

## Устранение повторов

Автор = исследователь, ученый,

- И. И. Иванов и соавторы... (нельзя: профессор, доктор, кандидат наук без указания имени)
- В статье «Кормление слонов эклерами в сезон дождей» доказано влияние...
- Установлено, что...
- По мнению авторов учебника «Питание слонов» = исследователей, И. И. Иванова и соавторов...
- По данным, приведенным авторами,...
- По результатам исследования И. И. Иванова,... Как указывают авторы,...

## **НАПИСАНИЕ МОНОГРАФИЧЕСКОГО РЕФЕРАТА**

# **АЛГОРИТМ ДЕЙСТВИЙ**

1. Беглый просмотр источника. Какая информация по теме содержится? Обращаем внимание на графики, рисунки, таблицы и т.д. – необходимы ли они в реферате? (если да, то используем цитирование). Определяем значения незнакомых слов по словарям, энциклопедиям.

2. Внимательное чтение. Необходимо досконально понять все нюансы содержания.

#### 3. Смысловой анализ текста.

#### Фрагменты текста, содержащие информацию по нужной теме, отмечаются знаком (+), а те, где нет существенной информации -- знаком (-).

К абзацу (+) нужно выписать ключевые слова и выражения, необходимые для изложения его содержания.

#### Тема статьи: «Влияние метформина на показатели липидного спектра крови у больных с метаболическим синдромом»

 Метаболический синдром (МС) в настоящее время привлекает существенное внимание врачей всего мира. Это связано, с широким распространением данной патологии в популяции взрослого населения всего мира, достигающей 25-30%, и увеличивающейся с возрастом [3, 11], а также с обратимостью метаболических нарушений при своевременно начатой адекватной терапии [7].

 Существенная роль в формировании МС отводится резистентности жировой ткани к инсулину, под влиянием которой инсулин оказывается не способен подавлять окисление липидов, приводя к высвобождению большого количества свободных жирных кислот (СЖК), угнетающих окисление глюкозы в мышцах [6]. Кроме того, избыток СЖК активирует процессы глюконеогенеза, приводит к повышенному образованию липопротеидов низкой плотности (ЛПНП) очень низкой плотности (ЛПОНП) и триглицеридов, что сопровождается снижением уровня липопротеидов высокой плотности (ЛПВП) [2, 5]. Таким образом, на фоне инсулинорезистентности и гиперинсулинемии отмечается увеличение содержания триглицеридов, ЛПОНП, ЛПНП, СЖК, а также снижение ЛПВП [10]. В масштабных эпидемиологических исследованиях была убедительно доказана прямая корреляция между уровнем холестерина в крови и уровнем смертности от сердечно-сосудистых осложнений, кроме того, установлено, что коррекция липидных нарушений является важным фактором первичной и вторичной

профилактики атеросклероза [4].

-

 $+$ 

+

+

 В настоящее время одним из препаратов выбора для коррекции МС является метформин. Препарат, относящийся к бигуанидам, длительное время применялся только для лечения сахарного диабета. Но накопленные данные позволили расширить его клиническую значимость. На сегодняшний день установлено, что препарат обладает гиполипидемическим и антиатерогенным действием [8, 9, 15], снижает экспрессию рецепторов, вовлеченных в процессы внутриклеточного накопления липидов [15], снижает риск образования тромбов [8, 14].

 Цель исследования: оценить клиническую эффективность метформина (сиофора) в отношении показателей липидного спектра крови у пациентов с МС.

Метаболический синдром, распространенность, своевременная терапия

Резистентность жировой ткани к инсулину, липидные нарушения, корреляция, смертность, сердечно-сосудистые осложнения

Препарат выбора, гиполипидемическое и антиатерогенное действие, расширить клиническую значимость

- 4. Распределение материала со знаком (+) на три группы по степени его важности:
- а) выделение наиболее важного, требующего точного и полного отражения в реферате (+++),
- б) выделение второстепенной информации, которую следует передать в сокращенном виде (++),
- в) выделение малозначительной информации, которую можно опустить.

Удаление малозначительной информации обычно предполагает исключение целых фрагментов текста.

Второстепенная информация, которую нужно сократить (компрессия):

- = перечисление конкретных предметов, явлений, фактов,
- = аргументы и сам ход рассуждений.
- = цифровые данные заменяем на указание динамики: *показатель увеличился с... до... = на ...%*.
- = примеры (слова-маяки: *например, так; такие же изменения; в частности).*

Обратите внимание, что важными результатами являются те, которые имеют статистически значимые различия с контролем ( $p < 0.05$ ).

#### Тема статьи: «Влияние метформина на показатели липидного спектра крови у больных с метаболическим синдромом»

```
Существенная роль в формировании МС отводится резистентности
жировой ткани к инсулину, под влиянием которой инсулин оказывается
не способен подавлять окисление липидов, приводя к высвобождению
большого количества свободных жирных кислот (СЖК), угнетающих
окисление глюкозы в мышцах [6]. Кроме того, избыток СЖК активирует
процессы глюконеогенеза, приводит к ловышенному образованию
липопротеидов низкой плотности (ЛПНП) очень низкой плотности
(ЛПОНП) и триглицеридов, что сопровождается снижением уровня
липопротеидов высокой плотности (ЛПВП) [2, 5]. Таким образом, на
фоне инсулинорезистентности и гиперинсулинемии отмечается
увеличение содержания триглицеридов, ЛПОНП, ЛПНП, СЖК, а также
снижение ЛПВП [10]. В масштабных эпидемиологических исследованиях
была убедительно доказана прямая корреляция между уровнем
холестерина в крови и уровнем смертности от сердечно-сосудистых
осложнений, кроме того, установлено, что коррекция липидных
нарушений является важным фактором первичной и вторичной
профилактики атеросклероза [4]. 
      В настоящее время одним из препаратов выбора для коррекции
МС является метформин. Препарат, относящийся к бигуанидам, 
длительное время применялся только для лечения сахарного диабета. 
Но накопленные данные позволили расширить его клиническую
значимость. На сегодняшний день установлено, что препарат обладает
гиполипидемическим и антиатерогенным действием [8, 9, 15], снижает
экспрессию рецепторов, вовлеченных в процессы внутриклеточного
накопления липидов [15], снижает риск образования тромбов [8, 14].
```
 Цель исследования: оценить клиническую эффективность метформина (сиофора) в отношении показателей липидного спектра крови у пациентов с МС. +++

++

++

-

5. Определение главных мыслей каждого фрагмента и перефразирование их. В результате должен получится связный текст с внутренней логикой (начало  $\square$  конец).

Затем необходимо сформулировать выводы по всему источнику, если это не сделано самим автором.

6. Отбор и добавление в реферат языковых средств (клише).

### Перефразирование включает:

- замену предложений на более простые, которые способствуют быстрому восприятию,
- или, наоборот, объединение нескольких мыслей в одном сложном предложении, обеспечивающем экономию объема,
- использование синонимов,
- исключение дублирующей информации, сигналами которой служат: *или, то есть (т.е.), иными (другими) словами, это означает (значит), что означает, иначе говоря.*

Дублироваться могут части смежных предложений:

*Выявлен рост показателя-1... Установлено, что показатель-2 увеличивался...* = *Выявлено увеличение показателя-1 и показателя-2...* 

- использование большого числа перечислений, которые появляются в результате компрессии. Перечисления могут иметь вид перечня и лишь называть затронутые в работе второстепенные вопросы: *рассмотрены различные подходы к решению проблемы, представлен подробный перечень их анализа и т.д.*
- использование пассивных и безличных конструкций: *доказано, что; выявлено, что;*
- использование отглагольных существительных, соответствующих по смыслу придаточным предложениям, напр.:

*так как уровень холестерина увеличивался* = *из-за роста уровня холестерина* и т.п.

#### Тема статьи: «Влияние метформина на показатели липидного спектра крови у больных с метаболическим синдромом»

Существенная роль в формировании МС отводится резистентности жировой ткани к инсулину, под влиянием которой инсулин оказывается не способен подавлять окисление липидов, приводя к высвобождению большого количества свободных жирных кислот (СЖК), угнетающих окисление глюкозы в мышцах [6]. Кроме того, избыток СЖК активирует процессы глюконеогенеза, приводит к ловышенному образованию липопротеидов низкой плотности (ЛПНП) очень низкой плотности (ЛПОНП) и триглицеридов, что сопровождается снижением уровня липопротеидов высокой плотности (ДТВП) [2, 5]. Таким образом, на фоне инсулинорезистентности и гиперинсулинемии отмечается увеличение содержания триглицеридов, ЛПОНП, ЛПНП, СЖК, а также снижение ЛПВП [10]. В масштабных эпидемиологических исследованиях была убедительно доказана прямая корреляция между уровнем холестерина в крови и уровнем смертности от сердечно-сосудистых осложнений, кроме того, установлено, что коррекция липидных нарушений является важным фактором первичной и вторичной

профилактики атеросклероза [4].

 В настоящее время одним из препаратов выбора для коррекции МС является метформин. Препарат, относящийся к бигуанидам, длительное время применялся только для лечения сахарного диабета. Но накопленные данные позволили расширить его клиническую значимость. На сегодняшний день установлено, что препарат обладает гиполипидемическим и антиатерогенным действием [8, 9, 15], снижает экспрессию рецепторов, вовлеченных в процессы внутриклеточного накопления липидов [15], снижает риск образования тромбов [8, 14].

 Цель исследования: оценить клиническую эффективность метформина (сиофора) в отношении показателей липидного спектра крови у пациентов с МС.

В формировании метаболического синдрома большую роль играют липидные нарушения, вызванные резистентностью тканей к инсулину, а их коррекция считается важным фактором профилактики сердечно-сосудистой смертности.

Метформин не только влияет на обмен углеводов, но и может менять уровень липидов, снижать их накопление.

Цель исследования – оценить эффективность метформина в отношении липидного спектра крови у больных с МС

+++

++

-

++

## **ПРЕДСТАВЛЕНИЕ РЕЗУЛЬТАТОВ КЛИНИЧЕСКОГО (ЭКСПЕРИМЕНТАЛЬНОГО) ИССЛЕДОВАНИЯ В ОБЗОРЕ ЛИТЕРАТУРЫ**

# Структура статьи

- 1. Введение (описание актуальности темы, формулирование цели).
- 2. Материал и методы.
- 3. Результаты и обсуждение.
- 4. Заключение/выводы.

### **При реферировании статьи необходимо отразить в обзоре:**

- 1. Цель исследования.
- 2. Характеристика групп больных (число, возраст, пол, диагноз и т. д.).
- 3. Характеристика исследования («случай-контроль», рандомизированное, двойное «слепое», многоцентровое, когортное, проспективное или ретроспективное и проч.)
- 4. Выводы.

#### **ПРИМЕР**

И. И. Иванов и соавторы изучили эффективность препарата \*\*\* для снижения артериального давления. В двойное слепое плацебо-контролируемое исследование были включены

1350 пациентов с артериальной гипертензией (мужчин – 49%, женщин ‒ 51%, средний возраст – 49,6 года). Авторами установлено, что препарат \*\*\* снижает артериальное давление до 120/80 мм рт. ст. у 99% пациентов.
#### **ПРИМЕР**

Hasler G.et al (2006) обнаружили связь между астмой и ожирением. На это открытие их натолкнули новые данные о работе одного из генов, известного как RELM-b (резистинподобная молекула бета). Этот ген регулирует синтез вещества, относящегося к группе соединений, вызывающих у мышей резистентность к инсулину и ожирение. Теперь обнаружили его связь и с астмой. В ходе настоящего исследования ученые из Детской больницы Цинциннати (Cincinnati) добивались появления у мышей чувствительности к двум широко известным аллергенам - белку яйца и грибку Aspergillus fumigatus. При повторном попадании аллергена у мышей наблюдались приступы астмы. При этом оба аллергена приводили к значительному повышению активности RELM-b. Как отметили авторы работы, это означает, что соединение синтезируется в ходе иммунного ответа при астме. Поскольку это вещество, как ранее установлено, принимает участие в формировании невосприимчивости к инсулину и ожирению, можно предположить, что эти состояния связаны с развитием бронхиальной астмы, резюмировали они [46].

# УКАЗАНИЕ НА ИСТОЧНИК В ТЕКСТЕ ОБЗОРА

### **Инициалы и фамилия**

- Указывать инициалы авторов обязательно,
- полные имена в тексте не употребляются,
- инициалы ставятся перед фамилией и отделяются от нее неразрывным пробелом  $($ ctrl + shift + пробел),
- не рекомендуется начинать с инициалов и фамилии абзац (лучше написать: «По мнению А. А. Иванова…» )

### **Упоминание иностранных фамилий и инициалов**

- Иностранные фамилии и инициалы приводятся в русской транслитерации. Рядом в скобках приводится написание латиницей. Если автор широко известен, то написания латиницей не требуется.
- Проверьте, как они традиционно пишутся по-русски, обратившись к русскоязычным публикациям близкой тематики и энциклопедиям. Если фамилия ранее не упоминалась

в русскоязычных источниках, можно предложить свою транслитерацию фамилии и инициалов.

• Помните, что в списке литературы названия иностранных публикаций, фамилии, инициалы авторов и остальная библиографическая информация указывается на языке оригинала.

#### **Библиографический список выстраивают в алфавитном порядке и потом нумеруют.**

- В случае совпадения первых слов в заголовке источники группируют по вторым словам в алфавитном порядке.
- Работы одного автора группируют по алфавиту их названий.
- Работы авторов-однофамильцев группируют по алфавиту инициалов.
- Сначала помещают все источники на русском, затем все источники, написанные латиницей.
- Фамилии отечественных авторов, публиковавшихся на иностранных языках, и фамилии зарубежных авторов, переведенных на русский язык, приводятся в списке на языке издания, на котором это произведение опубликовано.

### **Отсылки к источникам в тексте обзора**

В тексте ставится номер источника в квадратных скобках в соответствии с библиографическим списком, при цитировании

с указанием номеров страниц. При ссылке на таблицы и рисунки также указывается их номер.

–

В своих работах А. А. Иванов и В. В. Петров подробно излагают принципы создания вечного двигателя [3, 7].

При номерах, идущих подряд, первая и последняя цифра соединяются тире: [3–7], то есть источники номер 3, 4, 5, 6, 7. В. В. Петров утверждает, что «таким образом будет разрешен мировой топливный кризис» [6, с. 15].

А. А. Иванов сравнивает экономическую эффективность применения атомной энергии и энергии вечного двигателя [18, с. 67, табл. 8].

#### **Отсылка ставится обычно в конце предложения/абзаца.**

В большинстве работ принято использовать термин «вечный двигатель» вместо «perpetuum mobile» [2–5, 18, 34, 111].

**Однако если источников несколько и нужно уточнить, кто является автором (авторами), то отсылка ставится после фамилии:**

Возможность создания вечного двигателя рассматривали И. И. Сидоров [45, 46] и Г. Г. Нестеров [15, 16]. И. И. Сидоров является автором источников номер 45 и 46, и Г. Г. Нестеров является автором источников номер 15 и 16.

Возможность создания вечного двигателя рассматривали И. И. Сидоров и Г. Г. Нестеров [5, 6]. И. И. Сидоров и Г. Г. Нестеров написали оба источника в  $C<sub>0</sub>$ 

### **НАПИСАНИЕ ОБЗОРНОГО РЕФЕРАТА**

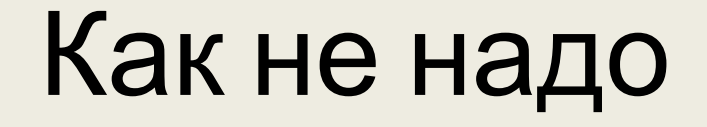

Нельзя последовательно излагать содержание источников по принципу «этот я читал первым, а тот вторым».

- Обзор литературы предполагает не простое последовательное изложение содержания работ на близкую тему, а ответ на вопросы, которые поставлены темой.
- Составьте план обзора, то есть напишите список вопросов, на которые собираетесь ответить в нем. Каждый вопрос будет освещен в отдельном разделе обзора со своим подзаголовком.
- Необходим поиск этих ответов в каждом источнике, а значит, возникнет целый спектр разных точек зрения по каждому вопросу. Значит, каждый источник будет использован не один раз в разных разделах обзора.
- Выявление сходств и различий информации из разных источников и составляет научную значимость обзора литературы.
- В зависимости от того, какая информация получена, следует выбор метод систематизации информации внутри текста.

# АЛГОРИТМ ДЕЙСТВИЙ

Внимательно прочитайте источники.  $1_{\cdot}$ 

Определите:

- какие аспекты темы затрагивает каждый,
- сколько информации содержится в каждом источнике (будет ли он входит в группу основных источников или второстепенных),
- в каких источниках информация одинаковая/похожая,
- в каких источниках информация отличается (противоречит, дополняет...).

2. Напишите монографический реферат по каждому источнику (только по той части, которая содержит информацию по теме!).

3. Определите способ систематизации материала в реферате и составьте план реферата в виде микротем (используйте технику ментальных карт, радиальных диаграмм и т.п.).

При наличии во всех текстах повторяющейся информации объедините ее.

4. Расположите кусочки, написанные по каждому источнику, в соответствии с составленным планом.

# **МЕТОДЫ СИСТЕМАТИЗАЦИИ МАТЕРИАЛА**

При делении обзора на разделы используется метод взаимодополнения: каждый раздел обзора освещает один теоретический вопрос, затрагивает одну сторону рассматриваемой проблемы.

Внутри разделов используется метод противопоставления и сопоставления непохожих точек зрения и объединения похожих.

Хронологический метод является второстепенным и вспомогательным и используется, если есть необходимость проследить всю историю изучения какоголибо явления.

Метод градации используется, если нужно сравнить объекты описания (например, методы лечения) по какомулибо признаку (например, эффективность, число осложнений, стоимость, доступность и т.д.).

### **ПРОТИВОПОСТАВЛЕНИЕ**

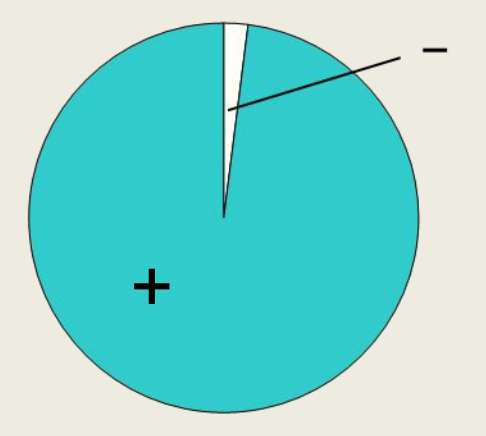

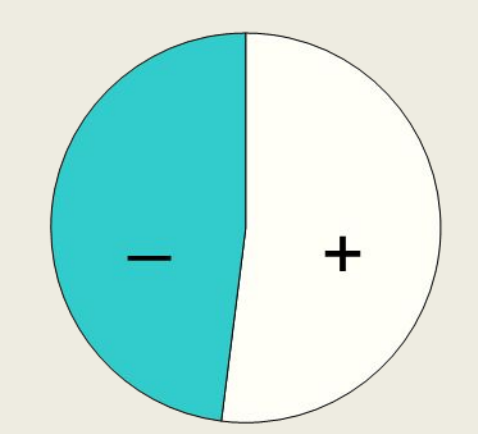

#### **ПРИМЕР**

Спорным остается вопрос о катаральном аппендиците. Многие исследователи в этих случаях отдают предпочтение термину «простой аппендицит». В тоже время в некоторых классификациях отмечается, что термины «простой», «поверхностный» и «катаральный» аппендицит являются синонимами. Не вызывает сомнения замечание А. А. Курыгина с соавторами о том, что «простого» воспаления не бывает [14]. Можно привести мнение отечественного морфолога И. В. Давыдовского, который отметил: «Катаральный аппендицит, как правило, не имеет отношения к классическому аппендициту и не является, как это думали раньше, ни начальной фазой, ни формой последнего».

Качество костной ткани является маркером трофических нарушений и отражает механизм изменения анатомии сустава. Согласно наиболее распространенной теории H. M. Frost [207, 208, 347, 348], состояние костной ткани определяется воздействием механических и немеханических факторов с формированием достаточного запаса прочности костной ткани для предотвращения повреждений кости под действием статических и динамических нагрузок. <...> Существует другая теория, в которой лидирующая роль в регуляции свойств костей отводится остеоциту [3—5, 43—45, 55, 75].

### **ХРОНОЛОГИЯ**

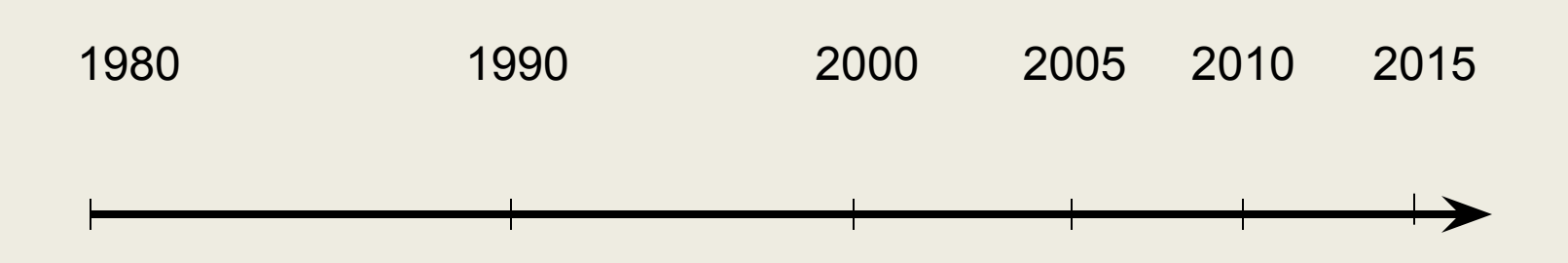

В настоящее время предложены разнообразные классификации остеоартроза тазобедренного сустава, разделяющие его на первичный и вторичный. Впервые термин «первичное поражение» предложили

V. Wol [54]. и J. Payr [51], которые выделяли их среди реактивных или вторичных артрозов. Авторы указывали на позднее начало подобных заболеваний, медленное прогрессирование и хорошую центрацию головки бедра при рентгенологическом исследовании. Позднее ряд авторов [27, 102] предложили первичный коксартроз считать идиопатическим, или «коксартрозом неизвестной этиологии». Примерами могут служить классификация итальянского общества ревматологов SIR, предложенная в 1996 году, ASR (American College of Rheumatology), а также широко используемая в нашей стране классификация 1989 года В. А. Насоновой и М. Г. Астапенко [51, 56, 139].

## **ГРАДАЦИЯ**

Количество осложнений, побочных эффектов Тяжесть

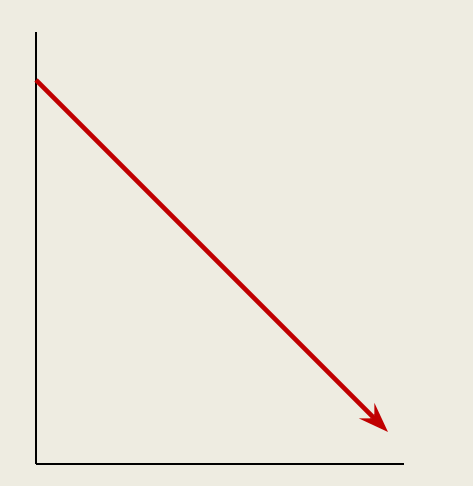

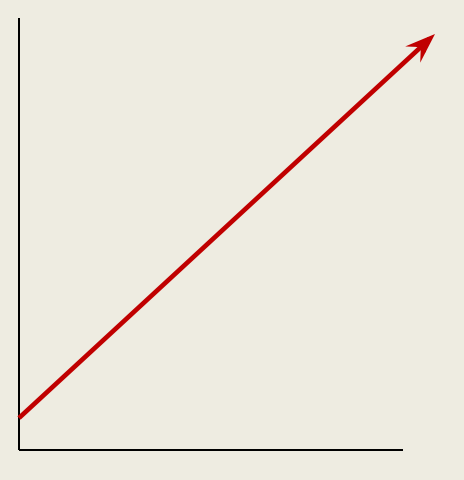

Эффективность распространенность

#### **ПРИМЕР**

Со временем способы цементной техники модернизировались... Наиболее распространенным способом являлось... [40, 48, 113, 114]. Данный вид фиксации позволяет получить надежную первичную фиксацию... метод относительно дешев, при нем возникает меньше интраоперационных переломов [98, 113, 114, 209, 360]. Ряд авторов отмечает и недостатки цементного протезирования. Первые связаны с экзотермической реакцией... Для нивелирования изъянов данного вида протезирования предлагают уменьшить количество используемого цемента... [48, 218]. Для уменьшения травматичности Н. В. Загородним и Cordonier et al. в 1997 году был предложен ряд интраоперационных манипуляций... [40, 98]. <...>

Другим распространенным способом является... предложенный L. Spotorno [73, 98, 363]. Подобные конструкции обеспечивали надежную первичную фиксацию, однако в последующие два года происходило смещение компонента на 1—3 мм, что установили H. Baldursson еt al. [23]. В 1988 году на основе изучения микрорадиологических и гистологических данных Дж. Д. Бобин и др. наглядно показали инкапсуляцию данных компонентов эндопротеза, что свидетельствовало о нестабильности вследствие ограничения биологической фиксации [40]. В последнее время получила большое распространение фиксация импланта press-fit, которая дает лучшие результаты...[28, 40, 73, 98, 113, 299, 300].

# **ВЗАИМОДОПОЛНЕНИЕ**

При чтении каждого источника

- определяйте, какие новые микротемы он затрагивает, и запишите их с помощью техники ментальных карт,
- дополняет ли он уже записанные микротемы какой-то информацией,

2. Определите логическую последовательность этих микротем, т. е. оставьте план реферата.

## Mind mapping

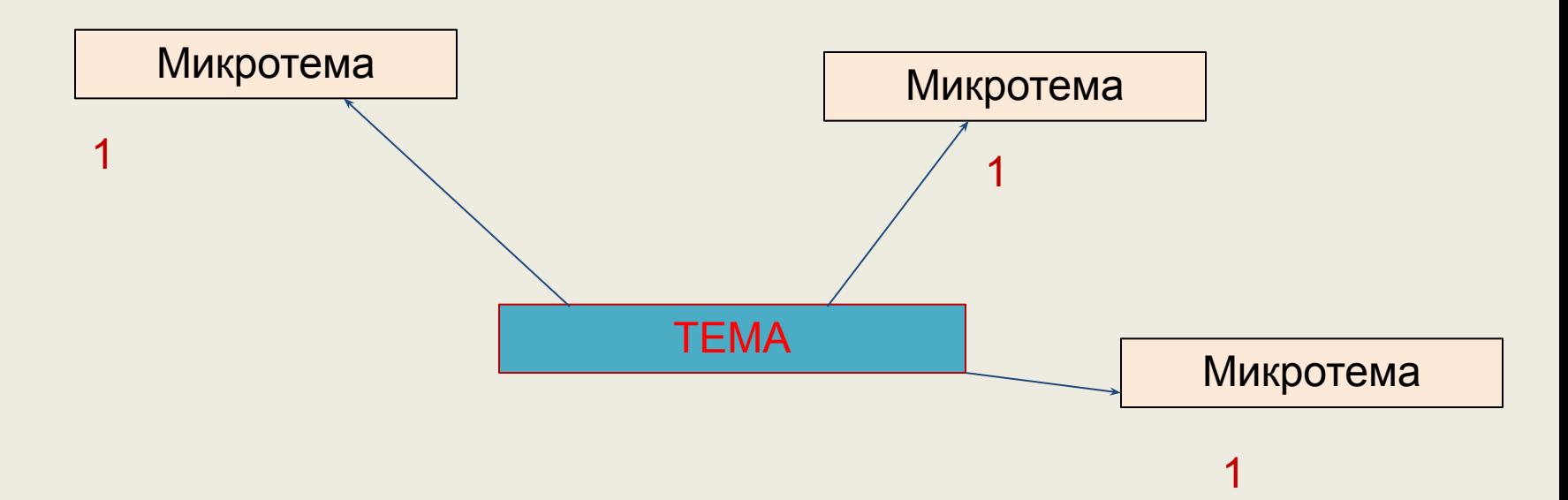

## Mind mapping

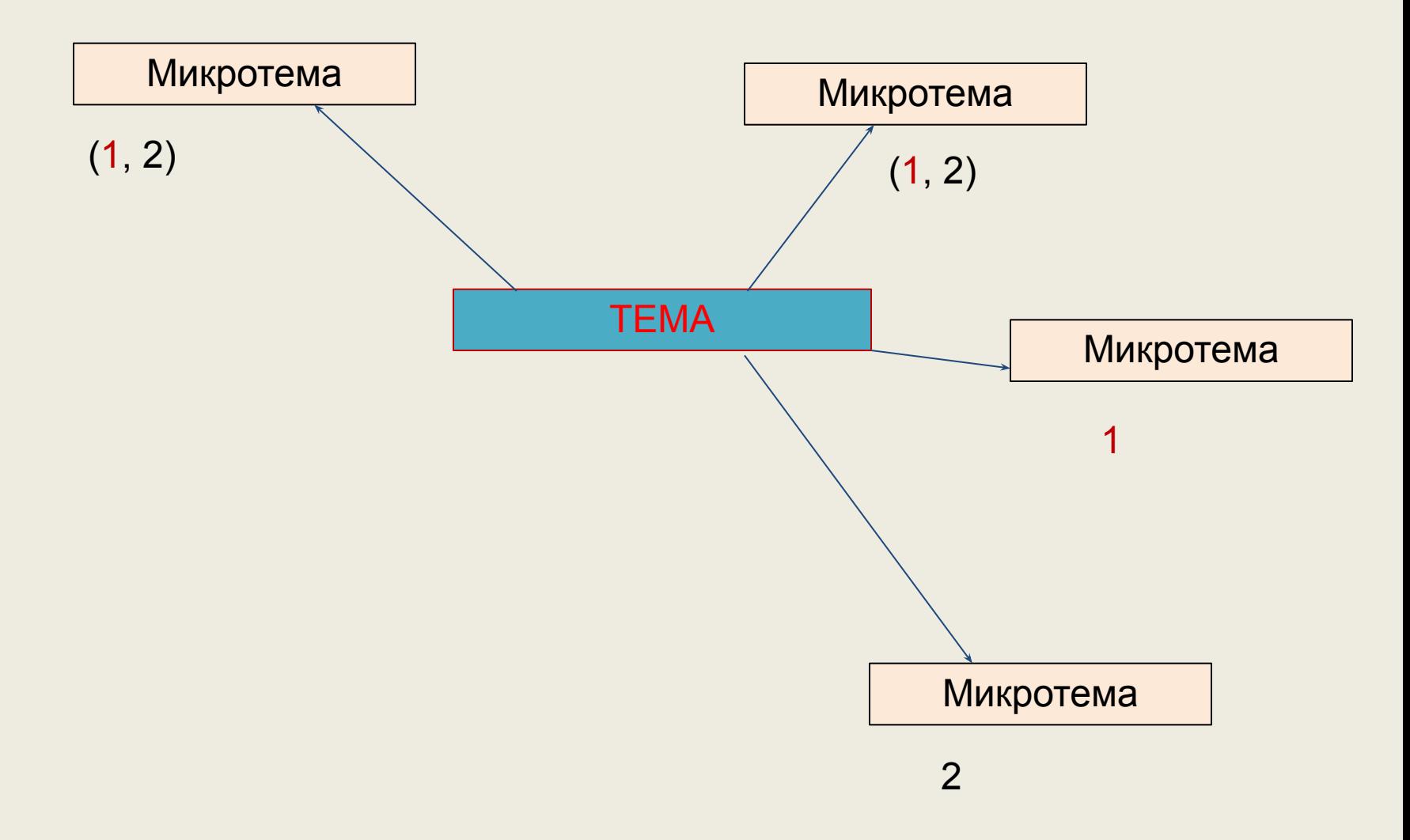

## Mind mapping

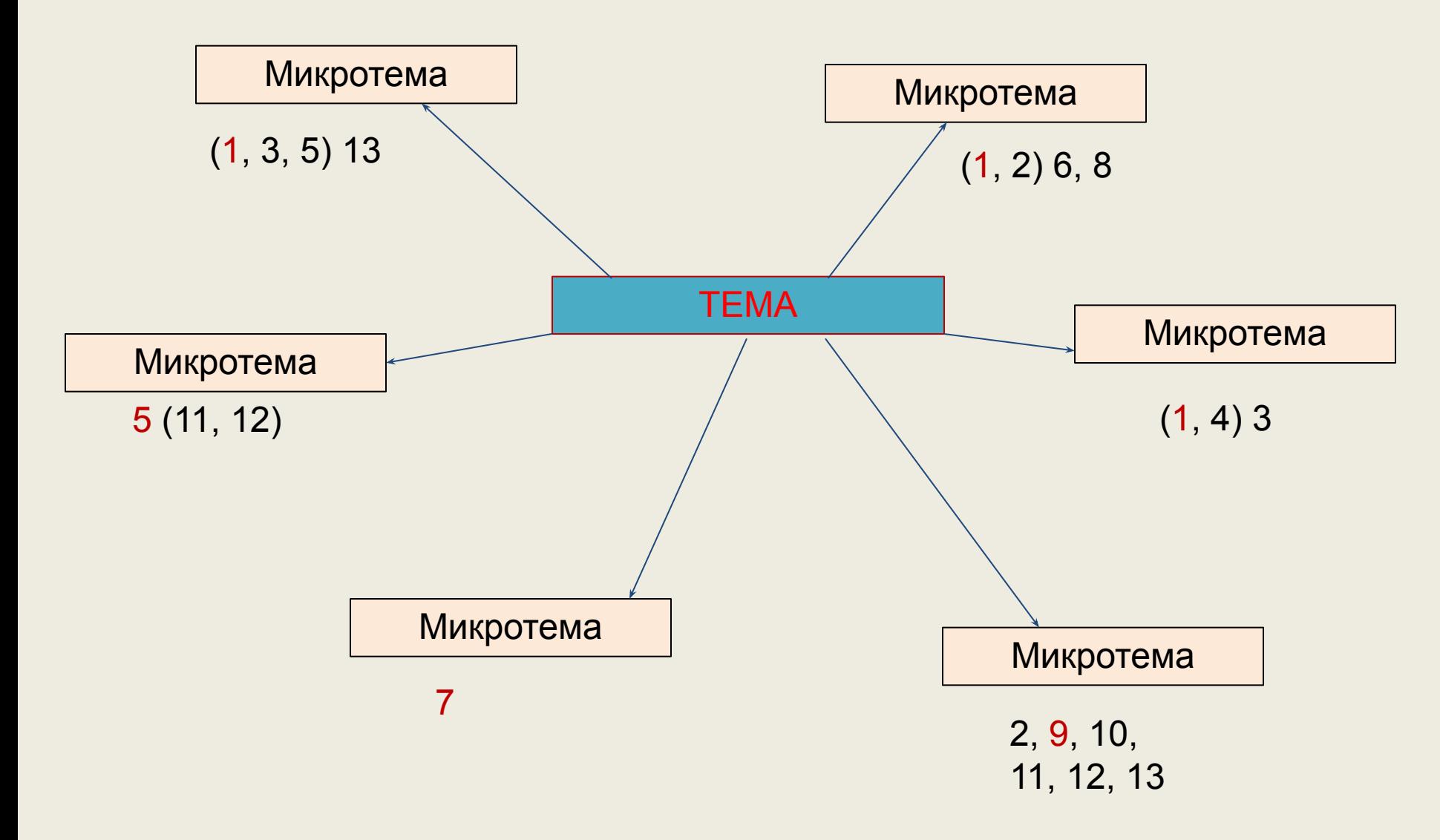

### **Создание mindmap c помощью text2mindmap.com**

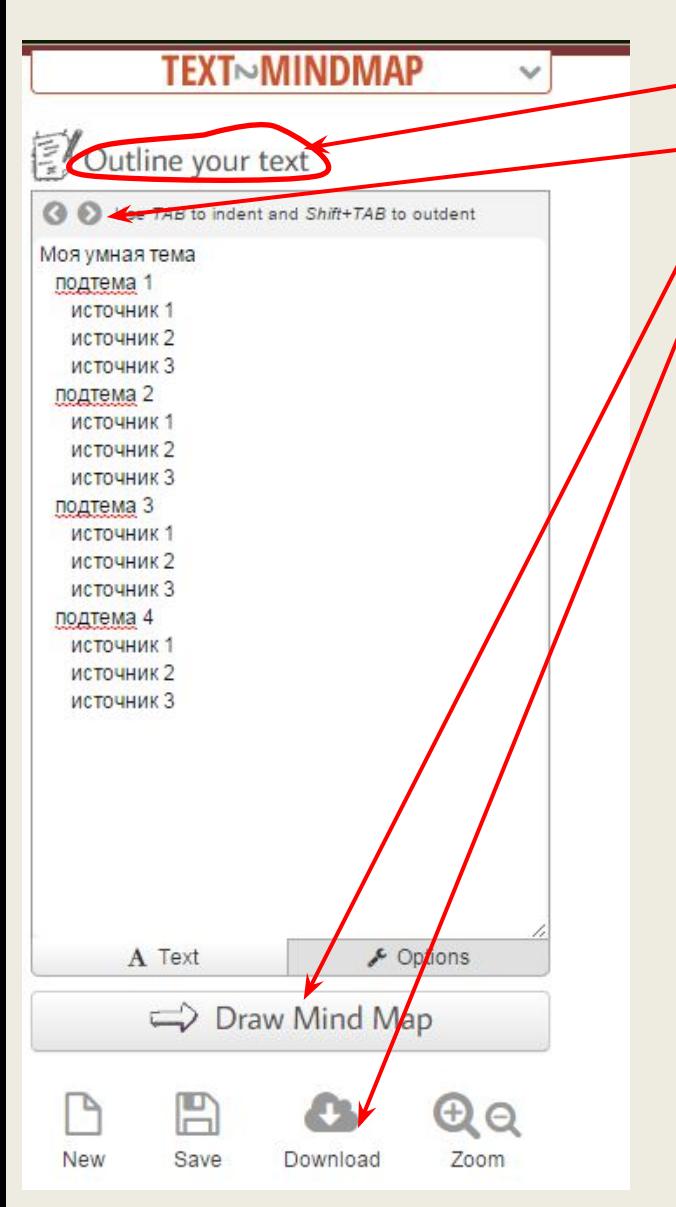

- 1. Слева набираем или вставляем текст.
- 2. С помощью стрелок регулируем иерархию пунктов и подпунктов.
- 3. Жмем "Draw Mind Map".
- 4. Выгружаем готовую карту с помощью "Download" в формате pdf или jpeg.

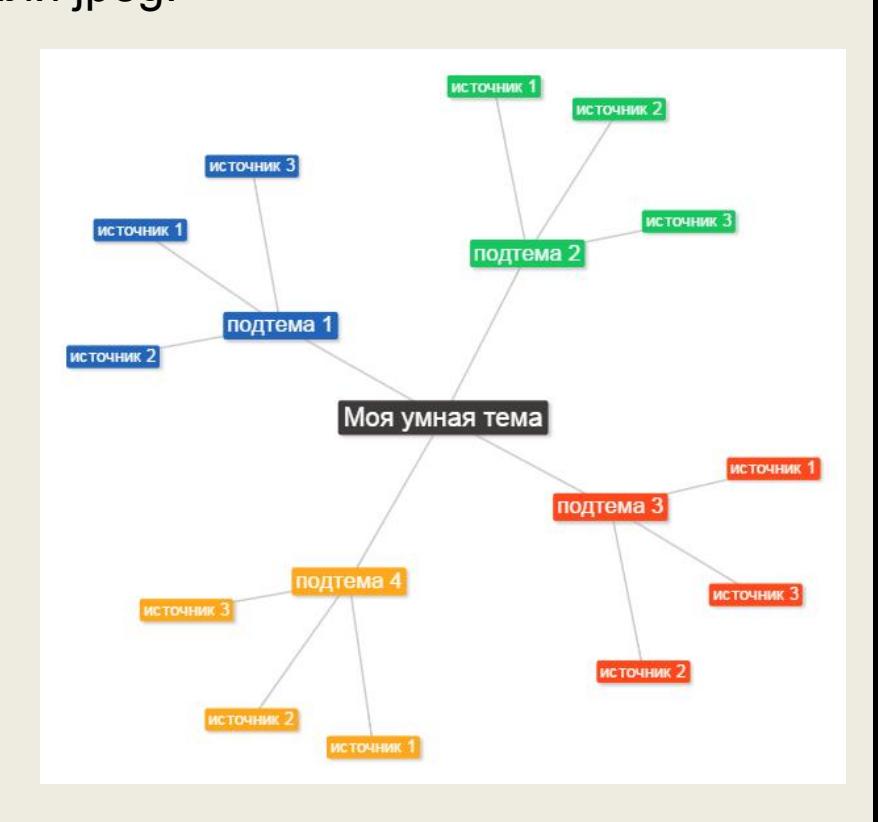

# СРАВНЕНИЕ ИСТОЧНИКОВ ПО ЗНАЧИМОСТИ

### **Как оценить научность источника по формальным признакам?**

1. **Для книг:** оценить издательство (и даже город), тираж, гриф учреждения, ученые степени и звания авторов, количество авторов, серию, строгость формулировки названия, формулировку читательского адреса; погуглить информацию об авторах.

2. **Для статей:** проверить включен ли журнал в перечень ВАК, в РИНЦ

и другие реферативные базы, научный ли он, рецензируемый ли он («золотой стандарт» - двойное слепое рецензирование), есть ли проверка материалов на плагиат, каким учреждением выпускается, кто является главным редактором и входит в состав

• На нижнем уровне находятся исследования типа **«случай – контроль»,** к которым относится большинство диссертационных работ и небольших отечественных исследований. При их проведении группа пациентов, получающих то или иное лечение, сравнивается с группой, его не получавшей. **Рандомизация, как правило,** 

**не проводится, а слепой метод не используется**. Зачастую

исследуемые группы пациентов плохо сопоставимы.

Такие исследования приемлемы в том случае, когда речь идет о лечении очень редких болезней, так как они позво ляют набрать достаточное для анализа количество на блюдений.

 $1$  Использованы материалы статьи:

http://trv-science.ru/2012/10/09/recepty-iz-povarennojj-knigi-klinicheskikh-issledovanijj/

- Далее располагаются **анализы регистров** пациентов. Они набирают популярность в связи с накоплением в них большого массива наблюдений за пациентами. Сегодня мы часто слышим сообщения о «сенсационных» данных о наличии фантастических взаимосвязей или неожиданно выраженном влиянии того или иного препарата на смертность (причем в обе стороны), основанные именно на анализе таких регистров.
- Регистры представляют базы данных, в которые вносятся всевозможные характеристики наблюдаемых в условиях реальной клинической практики пациентов, результаты их обследований и назначенное лечение. Врачи, которые вносят информацию о своих пациентах в такой регистр, обычно понятия не имеют, с какой целью она будет использована че рез несколько лет.

<sup>1</sup> Использованы материалы статьи: http://trv-science.ru/2012/10/09/recepty-iz-povarennojj-knigi-klinicheskikh-issledovanijj/

• Средний ярус в иерархии доказательной медицины занимают **проспективные когортные исследова ния.** Их дизайн регламентируется *до начала включения* больных, которые прослеживаются на протяжении длительного времени. Минусами этого типа исследований служат предвзятое распределение в группы и отсутствие ослепления.

\_\_\_\_\_\_\_\_\_\_\_\_\_\_\_\_\_\_\_\_\_\_\_\_\_\_\_\_\_\_\_\_\_\_\_\_

<sup>1</sup> Использованы материалы статьи:

http://trv-science.ru/2012/10/09/recepty-iz-povarennojj-knigi-klinicheskikh-issledovanijj/

• «Законодателями мод» в мире доказательной медицины по праву являются **рандомизированные плацебоконтролируемые исследования,** в которых возможность ошибки сведена к минимуму. Стандартная формула их результатов выглядит так: *«В РКИ XXX, включавшем столькото тысяч больных, было показано, что по сравнению с плацебо препарат А статистически значимо сни жает смертность от заболевания Б на Х%».* К сожалению, многие врачи этим выводом и ограничиваются, не уделяя внимания деталям, речь о которых пойдет ниже.

\_\_\_\_\_\_\_\_\_\_\_\_\_\_\_\_\_\_\_\_\_\_\_\_\_\_\_\_\_\_\_\_\_\_\_\_

 $1$  Использованы материалы статьи:

http://trv-science.ru/2012/10/09/recepty-iz-povarennojj-knigi-klinicheskikh-issledovanijj/

• На вершине иерархии стоят так называемые **метанализы,**  «объединяющие» результаты нескольких РКИ с привлечением аппарата биомедицинской статистики. Наиболее авторитетной организацией, занимающейся проведением метаанализов, является *«The Cochrane Collaboration».* «Кохрейновские» метаанализы проводятся по очень жестким правилам, регламентирующим принципы отбора и обработки информации.

\_\_\_\_\_\_\_\_\_\_\_\_\_\_\_\_\_\_\_\_\_\_\_\_\_\_\_\_\_\_\_\_\_\_\_\_

 $1$  Использованы материалы статьи:

http://trv-science.ru/2012/10/09/recepty-iz-povarennojj-knigi-klinicheskikh-issledovanijj/

#### **ПРИМЕР**

Исследований эффективности «Арбидола» достаточно много, но не все они отвечают необходимым условиям (достаточный объем выборки, случайный отбор, наличие контрольной и опытной групп и т.д.), поэтому вопрос о его эффективности остается открытым. Поиск в MEDLINE публикаций, помеченных как рандомизированные контролируемые испытания, дает всего четыре находки. Две – отрывочно описывают одно исследование Л.В. Колобухиной с соавторами, в которое был включен всего 101 человек (т.е. было примерно по 30 человек в группе), без ослепления, т.е. пациенты, видимо, знали, чем их лечили. Еще одно исследование – Т.А. Семененко с соавторами, где опять-таки на малом числе пациентов (125) и без ослепления исследовали эффективность вакцинации против гриппа и (или) прием арбидола. В этом исследовании также примерно по 30 человек в группе. Авторы нашли, что у принимавших арбидол титры антител растут быстрее, но не описали клинически значимых эффектов. Одно исследование проведено в Китае, оно описывается как двойное слепое (M. Z. Wang et al. 2004). В него включили 232 человека, и результаты лучше описаны. Из выводов можно понять, что включенным в исследование людям с гриппом арбидол не помогал.

# **СРАВНЕНИЕ ТОЧЕК ЗРЕНИЯ**

### **1. Перечисление работ, посвященных данной проблеме**

Данному вопросу (проблеме) посвящены работы (статьи)…

Данная проблема (вопрос) рассматривается в работах...

В указанных работах ставится (поставлен) вопрос (какой, о чем)…

Рассматриваемая проблема отражена (получила отражение) в ряде работ, например …

Мы остановимся на нескольких статьях (работах), в которых рассматривается интересующий нас вопрос (проблема).

#### **2. Сопоставление подходов:** А) Сходство:

Общепринятой является точка зрения, согласно которой... В современной науке принято считать, что...

Автор стоит на точке зрения, сходной с точкой зрения (кого)…; автор высказывает мнение, сходное с мнением (кого)…; автор стоит на позициях (кого)…; Автор придерживается взглядов (кого)…; Автор опирается на концепцию (теорию) (кого)…; Он разделяет мнение (кого) по вопросу о том, что …; (Что) объединяет (кого) во взгляде (на что) …; (Что) подобно (чему)…; (Кто) по своей позиции близок (кому) …; (Кто) так же, как и (кто), утверждает, что …; Как (кто) считает, что …, так и (кто) …
### Б) Различие:

Точка зрения (кого) в корне (коренным образом) отличается от (чьей)…; (Что) значительно (незначительно, принципиально) отличается (от чего)…; (Что) диаметрально противоположно (чему)…; (Что) отличается (от чего) тем, что…; (Кто) считает, что…, а (кто) считает, что…; (Кто) утверждает, что …, (кто) же считает, что…; Если (кто) утверждает, что…, то (кто) считает, что…

# **КРИТИЧЕСКАЯ ОЦЕНКА ИНФОРМАЦИИ**

Автор реферата должен выразить согласие или несогласие с точкой зрения, излагаемой в источнике, с помощью речевых клише:

А) Прямая оценка - согласие / несогласие:

*Мы согласны / не согласны с тем, что…; Мы считаем / не считаем возможным принять, что…; Мы считаем / не считаем правильным то, что …; Трудно согласиться с тем, что …; Можно не согласиться с тем, что …; Нельзя принять утверждение (кого) о том, что…* Б) Непрямая оценка:

*Данная точка зрения бесспорна (небесспорна), поскольку (в силу того, что) …; рассматриваемая точка зрения интересна (оригинальна, любопытна)…* Г) Подведение итога:

*В итоге можно (необходимо, хотелось бы) сказать (подчеркнуть, отметить)...*

*Таким образом, в статье нашло отражение... (убедительно доказано..., получили исчерпывающее освещение...)*

*Оценивая работу в целом, можно утверждать...*

*Безусловной заслугой автора является...*

*Заслуга автора состоит (заключается) (в чем ?)...*

*Основная ценность работы состоит (заключается) (в чем ?)...*

*Достоинством работы является...*

*Недостатком работы является...*

*К достоинствам (недостаткам) работы относятся... С теоретической (практической) точки зрения важно (существенно)...*

• Если у студента не хватает подготовки для того, чтобы выразить согласие или несогласие с той или иной точкой зрения, то он должен констатировать совпадение или расхождение мнений по тому или иному вопросу разных авторов примерно следующим образом: *Как видно из изложенного, мнения авторов по проблеме существенно расходятся в том-то и том-то*.

Итак, написание обзорного реферата предполагает:

- анализ максимально полного списка литературы по проблеме,
- систематизированное и краткое изложение чужих мыслей,
- с указанием на первоисточник,
- с собственной оценкой изложенного (если она возможна).

## **ЭТИЧЕСКИЕ ВОПРОСЫ ПРИ НАПИСАНИИ ОБЗОРА ЛИТЕРАТУРЫ. ПЛАГИАТ**

Считается **плагиатом** (то есть присвоением результата исследовательской и аналитической работы другого человека):

- заимствование фрагментов текста даже при указании на источник (в этом случае нужно поставить текст в кавычки и оформить как цитату),
- заимствование формул, таблиц, иллюстраций, первичных данных, текста без указания на источник,
- пересказ содержания одного источника по тексту другого, то есть пересказ чужого обзора литературы.

Указание в научной работе библиографического источника предполагает, что автор работы лично ознакомился с этим изданием и может, если потребуется, поддержать научную дискуссию (например, при защите научной работы) по поводу содержания данного источника.

Если вы нашли нужную информацию одного автора в книге или статье другого автора, **нельзя**:

- цитировать так, как если бы вы сами нашли информацию в первоисточнике и переписывать библиографические данные первоисточника;
- цитировать так, как если бы информация принадлежала автору вторичного источника -- при таком цитировании, наоборот, скрывается существование первоисточника информации, и в работе указываются библиографические данные вторичного источника).

### **В этих случаях следует в тексте указать обоих авторов и вставить отсылку к работе второго.**

#### **В источнике, который вы прочитали:**

В. М. Арутюнян и соавторы в комплексное лечение язвенной болезни включали иммуномодуляторы (Т-активин,тималин и левамизол). Это привело к повышению функции киллерной активности, улучшению показателей Тклеточного звена иммунитета, непосредственных и отдаленных результатов лечения язвенной болезни [2].

#### **В вашем реферате:**

И. И. Иванов описывает исследование, проведенное В. М. Арутюняном и соавторами, в котором в комплексное лечение язвенной болезни были включены иммуномодуляторы (Т-активин, тималин и левамизол). Авторы выявили повышение функции киллерной активности, улучшение показателей Тклеточного звена иммунитета, непосредственных и отдаленных результатов лечения язвенной болезни [13].

В качестве доказательства И. И. Иванов ссылается на результаты исследования В. М. Арутюняна и соавторов, которые в комплексное лечение язвенной болезни включили иммуномодуляторы (Т-активин, тималин и левамизол). В этом исследовании установлено повышение функции киллерной активности, улучшение показателей Т-клеточного звена иммунитета, непосредственных и отдаленных результатов лечения язвенной болезни [13].

- Удостоверьтесь, что не спутали автора с известным однофамильцем и не упомянули дважды исследователя, сменившего фамилию или взявшего псевдоним.
- Обращайте внимание на пол автора и грамотное склонение его фамилии. Например, мужские фамилии на согласный склоняются, а женские – нет: *болезнь Эпштейна – Барр*
- **• Полные правила склонения фамилий см. на сайте Грамота.ру в разделе «Письмовник: культура письменной речи» (http://www.gramota.ru/spravka/letters/?rub=rubric\_104)**

# **ОСНОВНЫЕ ОШИБКИ ПРИ НАПИСАНИИ ОБЗОРА**

## **НЕЛЬЗЯ**:

- излагать все подряд без систематизации источников,
- не указывать источники информации,
- при формулировании главных мыслей реферата полностью копировать текст источника (это плагиат!),
- искажать смысл,
- не использовать речевые клише,
- использовать одни и те же клише (автор указывает... автор указывает...)

# **ЦЕЛИ НАПИСАНИЯ ОБЗОРА ЛИТЕРАТУРЫ**

### **Зачем передавать информацию, полученную из научных источников?**

и выявить «белые пятна»

**Показать актуальность своей работы (= заполнить пробелы в существующем знании по проблеме)**

Область применения - введение в любой научной работе, в том числе в научной статье

Число источников - обычно небольшое (10‒15)

Характер источников ‒ обычно самые новые, свежие статьи и монографии

Ответ на вопросы: что еще не изучено?

почему важно это изучить? в чем цель моего исследования?

#### **Представить теоретическую основу исследования**

**(= «вписать» себя в какую-то научную парадигму, школу, направление)**

Область применения – первые разделы любой научной работы («Современные представления о...», «Материал и методы, дизайн исследования», а также «классические» обзоры (как разновидность научной статьи)

Число источников – обычно очень большое, 100–200

Характер источников - разнообразный: в первую очередь это наиболее важные работы основателей научного направления, а также их последователей и др.

Ответ на вопрос: что я включаю в понятие...? какие существуют классификации...? почему я использую именно такие методы? какие недостатки существуют у имеющихся методов лечения/диагностики? как

## **Хранение информации с помощью специальных программ**

 $Textcite - 0$ дна из самых простых программ. Ее можно бесплатно скачать, даёт возможность работать в любой операционной системе, имеет просто интерфейс. К сожалению, Textcite не русифицирован $^1$ .

\_\_\_\_\_\_\_\_\_\_\_\_\_\_\_\_\_\_\_\_\_\_\_\_\_\_\_\_\_\_

<sup>1</sup> URL: http://elibrary.ru/projects/blogs/post/2014/05/20/textcite.aspx

## **ПЛЮСЫ хранения в электронном виде:**

#### **Хранение цитаты + ее перевода + комментария к ней в одной карточке**<sup>1</sup> .

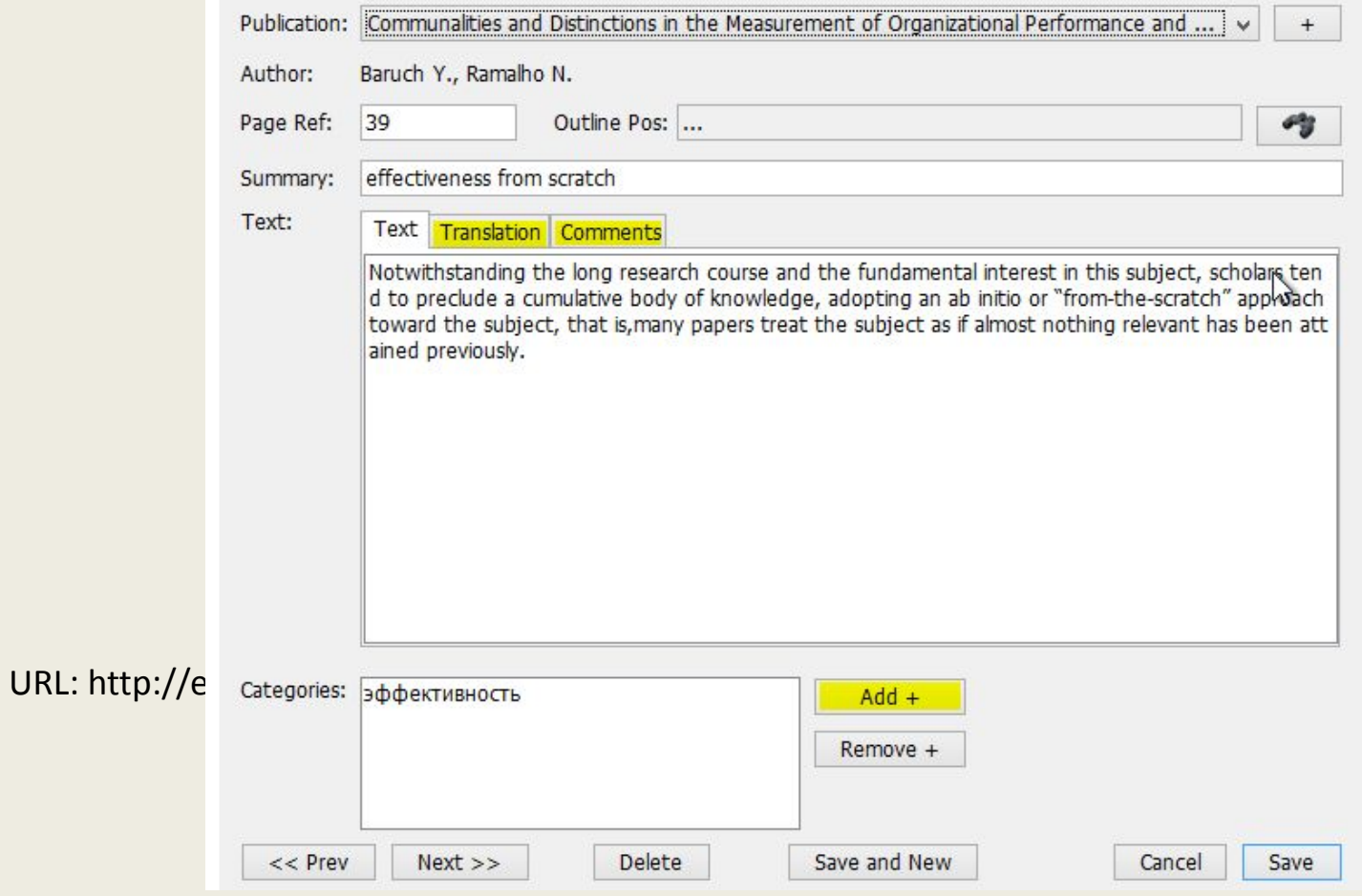

 $1$  URI

### **ПЛЮСЫ хранения в электронном виде:**

Возможность быстро найти нужную цитату, не задумываясь о том, в какой работе она находится. Для этого есть дерево категорий, показывающее различные подтемы. Категории могут иметь вложенные подкатегории. Любой цитате можно присваивать бесконечное количество категорий.

Возможность экспортировать цитаты из программы в формате RTF или PDF<sup>1</sup>.

1 URL: http://elibrary.ru/projects/blogs/post/2014/05/20/textcite.aspx

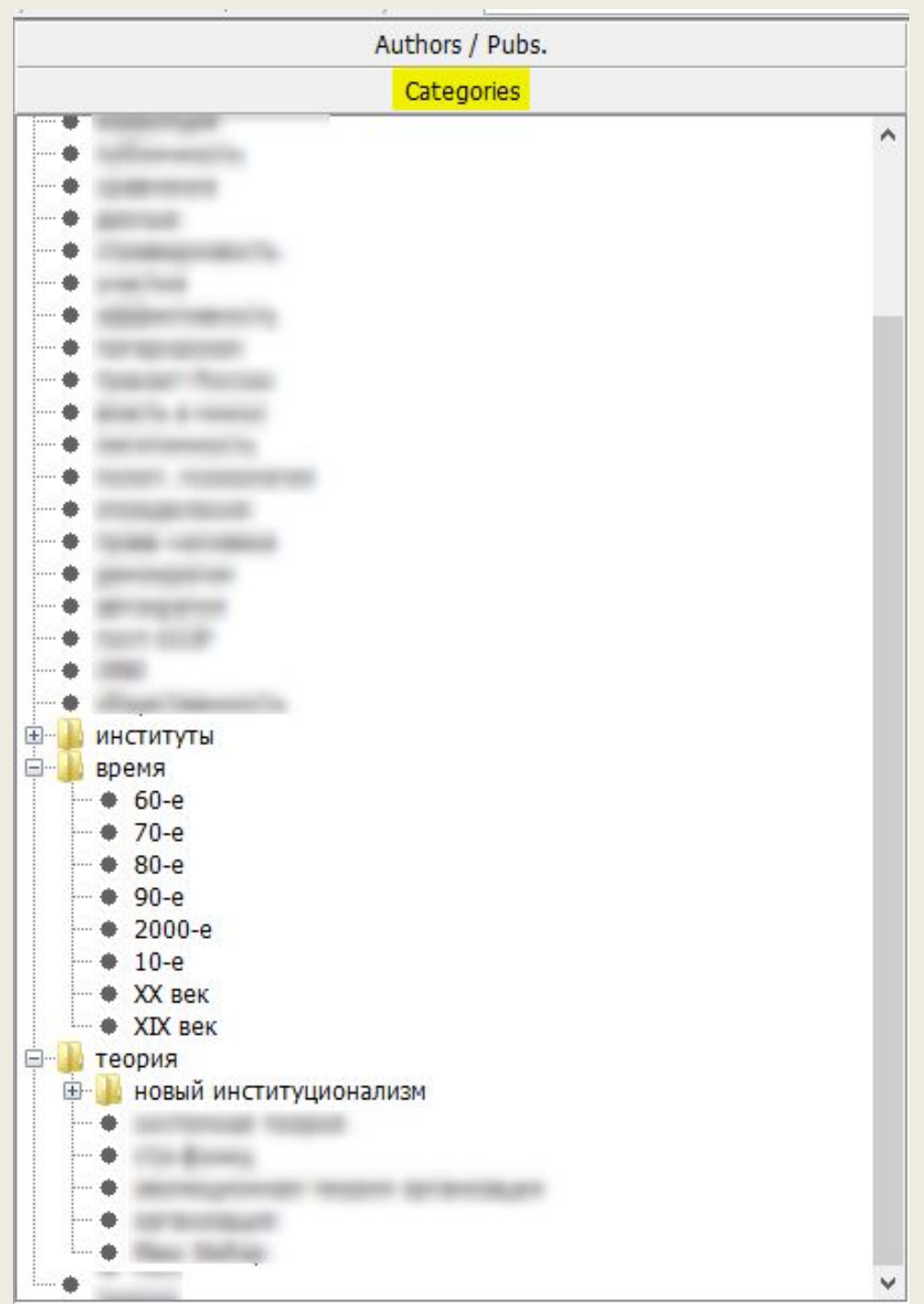